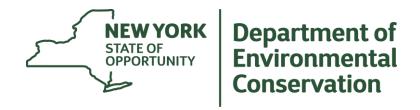

### **DECinfo Locator**

A new way to find DEC information

October 2019

### **Project Goal**

Create a **user-friendly**, map interface where the user can easily locate **DEC** documents and information about the **environmental quality** of specific sites, as well as **outdoor recreational** opportunities.

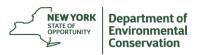

### **Increase Transparency**

### **Access to Documents and Data**

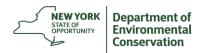

### One Map-Two Views

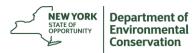

Bridgenort

#### **DECinfo Locator**

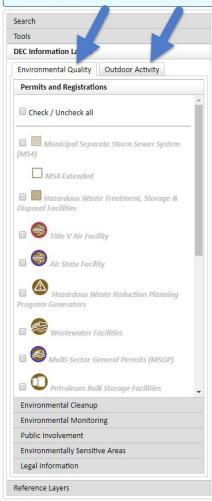

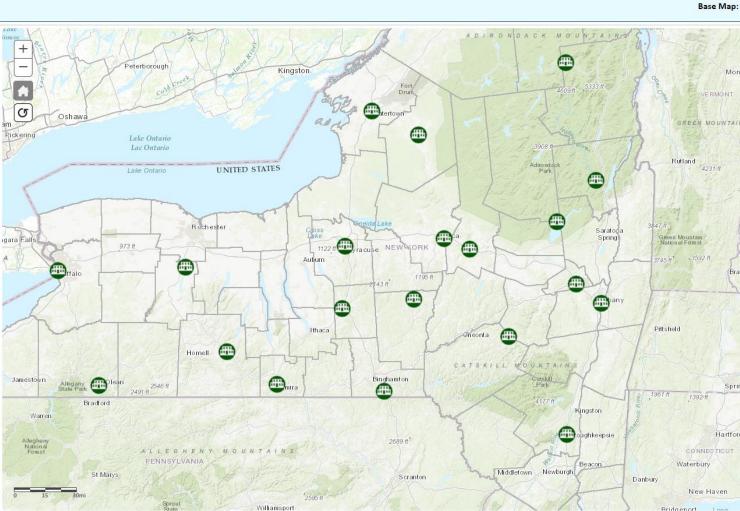

#### **DECinfo Locator**

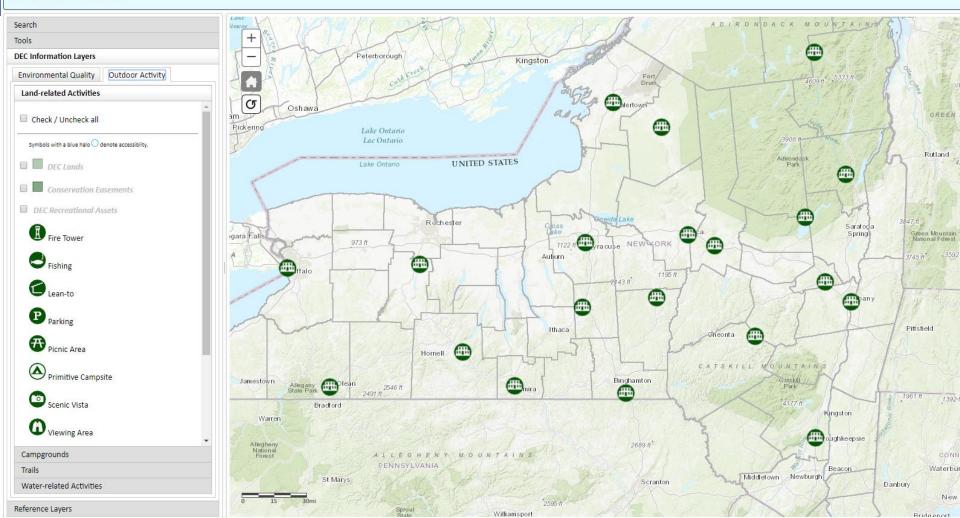

### **Environmental Quality**

- Permits and Registrations (15)
- Environmental Cleanup (2)
- Environmental Monitoring (7)
- Public Involvement (7)
- Environmentally Sensitive Areas (2)
- Legal Information (2)

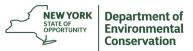

### **Outdoor Activity**

- Land-related Activities (6)
- Campgrounds (4)
- Trails (7)
- Water-related Activities (5)

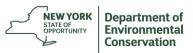

# **Core Functionality**

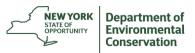

### Icon Pop-up Box

Deep link into online Registry record

#### ORK STATE DEPARTMENT OF ENVIRONMENTAL CONSERVATION

Home » Mining and Reclamation Home » Mined Land Reclamation Searchable Database » Mines Data Se

Search Parameters:[Go Back]

Mine ID like 70077

Export XLS Export CSV Export KML Record Count: 1 Rows: 1 to 1

| Mine<br>ID | Permittee<br>Name                                                                                                    | Mine<br>Name                              | First<br>Name | Last<br>Name | Address<br>1 | Address<br>2 | City         | State | Zip 1 | Zip<br>2 | Phone             | Status    |                   |
|------------|----------------------------------------------------------------------------------------------------|-------------------------------------------|---------------|--------------|--------------|--------------|--------------|-------|-------|----------|-------------------|-----------|-------------------|
| 70077      | A CONTRACTOR OF THE CONTRACTOR OF THE CONTRACTOR | Kinsella<br>Quarry<br>- NYS<br>Route<br>5 | Thomas        | Kinsella     | PO Box<br>7  |              | Fayetteville | NY    | 13066 |          | (315)<br>637-3390 | Permitted | ** ** ** ** ** ** |

Record Count: 1 Rows: 1 to 1

Export XLS Export CSV Export KML

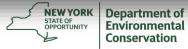

DECinfo Locator - + Automatic Zoom ÷

Search Tools **DEC Information Layers Environmental Quality** Outdoo **Permits and Registrations** Check / Uncheck all Municipal Separate Storn (MS4) MS4 Extended Hazardous Waste Treatme **Disposal Facilities** Title V Air Facility

Air State Facility

Hazardous Waste Redu Program Generators

Wastewater Facilities

Multi-Sector General Pe

Petroleum Bulk Storage

Environmental Cleanup

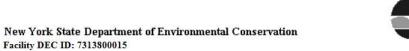

#### PERMIT Under the Environmental Conservation Law (ECL)

#### IDENTIFICATION INFORMATION

Permit Type: Air Title V Facility
Permit ID: 7-3138-00015/00020

Effective Date: 11/03/2006 Expiration Date: 11/01/2011

Permit Issued To: L & J G STICKLEY INC

PO BOX 480

MANLIUS, NY 13104-0480

Contact: ALFRED J AUDI

L. & J. G. STICKLEY, INC. STICKLEY DRIVE, PO BOX 480

MANLIUS, NY 13104

Facility: L & J G STICKLEY INC

1 STICKLEY DR MANLIUS, NY 13104

Contact: JUSTIN S DUSSEAULT

L & J G STICKLEY INC

1 STICKLEY DR PO BOX 480 MANLIUS, NY 13104-0480

(315) 682-5500

Description:

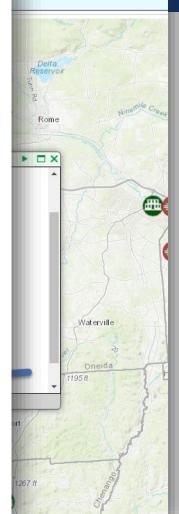

By acceptance of this permit, the permittee agrees that the permit is contingent upon strict compliance with the ECL, all applicable regulations, the General Conditions specified and any Special Conditions.

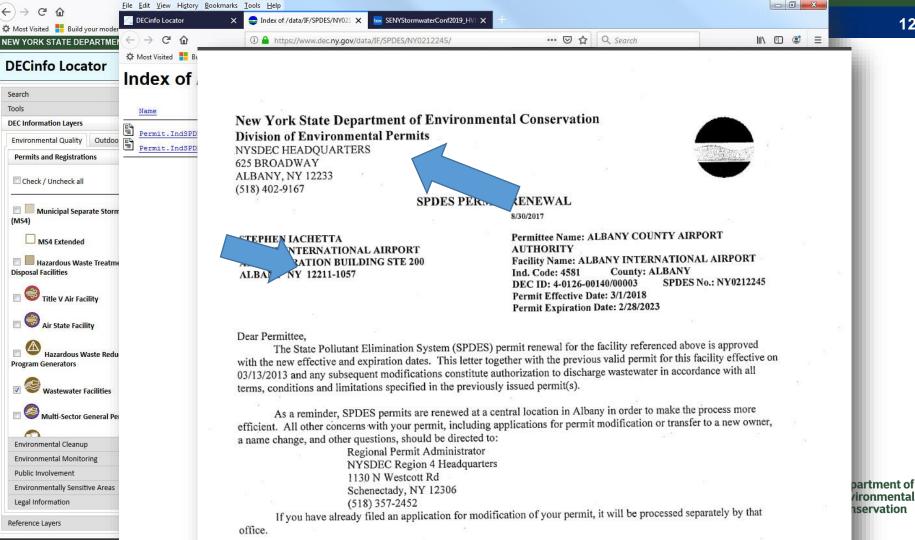

Search Tools

### Tools

**Area Measure, Distance, Near Me** 

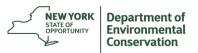

### Choose Layers

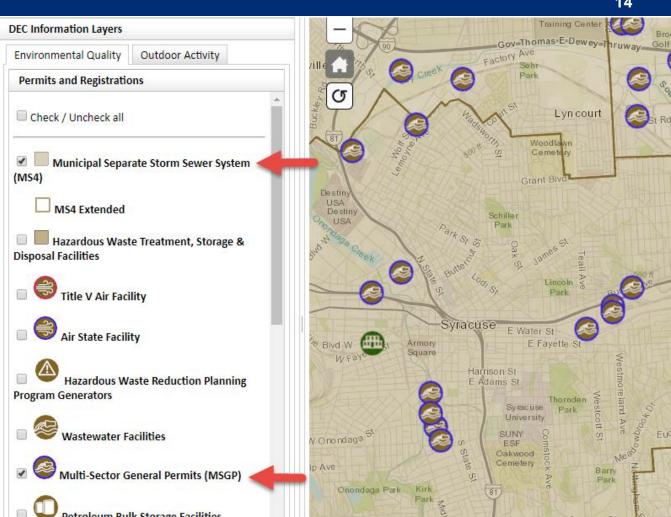

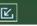

Club

#### **DECinfo Locator**

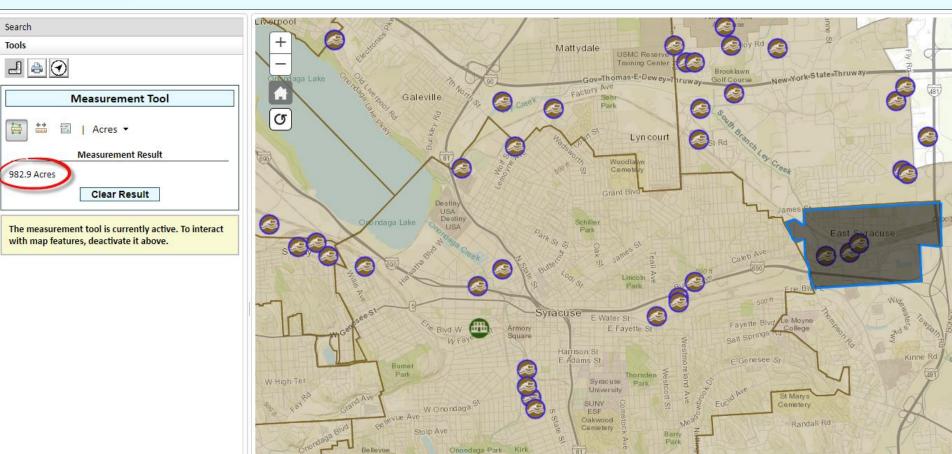

Tecumseh

Club at Pointe East

& Colvin St

### Distance- measure between two points

NEW YORK STATE DEPARTMENT OF ENVIRONMENTAL CONSERVATION

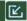

#### **DECinfo Locator**

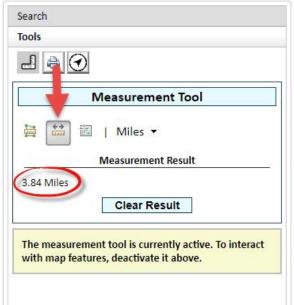

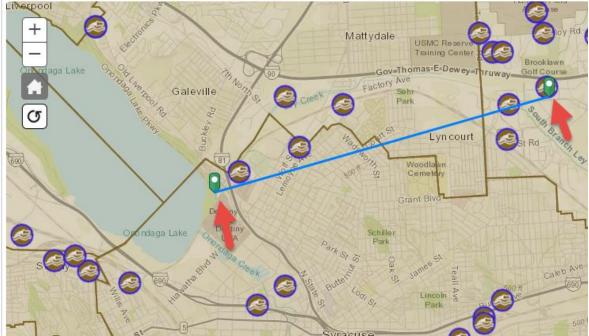

NEW YORK STATE DEPARTMENT OF ENVIRONMENTAL CONSERVATION ▼ Ø Help **DECinfo Locator** Base Map: Topographical Search Mattydale Tools Myers Rd ewsYork-State=Thruways 4 9 ov-Thomas E-Dewey-Galeville Near Me Tool Kirkville Rd Click on the map to select a point and choose a search radius. (Miles) Lyncourt Woodla **▼** Municipal Separate Storm Sewer System Minoa 1: NYR20A186 Multi-Sector General Permits (MSGP) 2: NYR20A156 Facility Name: SYRACUSE TEAL AVE PLANT SPDES ID: NYR00D273 3: NYR20A348 Linksat SIC Code: 3271 Erie Village SIC Description: Concrete Block And Brick Sector: E W MS4 Extended Fairmour Status: Active MSGP Information: Link 1: DEWITT EPA ECHO Report: Link 2: DEWITT Syracuse 3 : EAST SYRACUSE SUNY Cemetery ESF 4: SYRACUSE Onondaga Park Tecumseh ▼ MultiSector General Permits MSGP Club at 1: SYRACUSE TEAL AVE PLANT McDonald Rd 2: TRANSFLO SYRACUSE TERMINAL 3: DEWITT YARD - PEAT STREET Van Duyn Field College DEC Information Lavers Reference Lavers 43.063, -76.188 Sel Vices

INCMS Government

Nature

**Prevent & Control Pollution** 

Regulatory

News & Learning

Important Links Hiking Safely

Hiking and Camping

**Links Leaving DEC's Website** 

State Land Use

Madison County

Search

Rules

Iranslate

Home » Lands and Waters » Forests » State Forests » List of State Forests » Stoney Pond State Forest

#### **Stoney Pond State Forest**

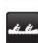

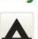

**Department of** Environmental

Conservation

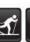

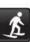

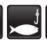

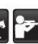

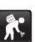

Recreation

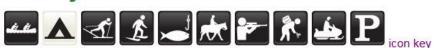

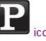

- . Open for recreation: Year-round.
- Fee: Free
- Contact Information
- DEC Region Sherburne 7 Office: (607) 674-4017, M-F (8am 4pm); email R7Forestry@dec.ny.gov
- Emergency, Law Enforcement & Rangers: (518) 408-5850 or 911
- Location: Town of Nelson, Madison County

- Wildlife Management Unit: 7M
- Map: View Stoney Pond State Forest Map | View Same Map in PDF | View Campground Map in PDF | Google Earth |
- DECinfo Locator

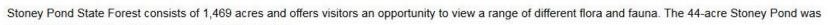

constructed in the late 1950s to provide wildlife habitat.

#### Featured Activities

Paddling

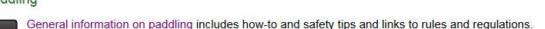

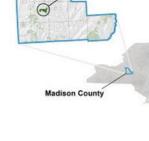

Stoney Pond State Forest

Tourism Office

Regulations

#### PDF Help

For help with PDFs on this page, please call

607-674-4017.

Contact for this

Page

NYSDEC Region 7 Sherburne Sub-office

2721 State Hwy 80 Sherburne, NY 13460

607-674-4017 Send us an email

This Page Covers

A parking area and hand launch site is located on the pond. No gas nowered motors are permitted. A day use area is located adjacent to the ramp

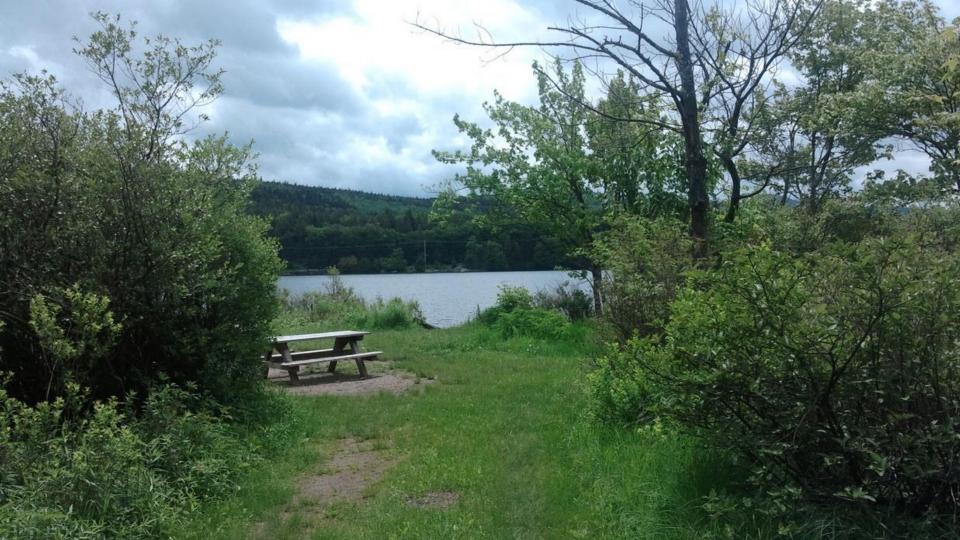

## Outdoor Activity and Environmental Quality Together

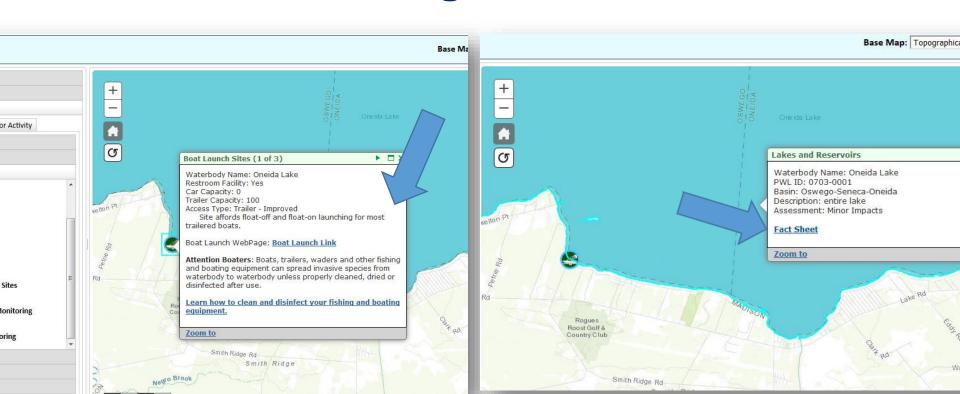

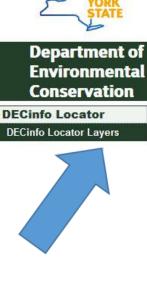

Services News Government

Nature

Local

**Prevent & Control Pollution** 

Regulatory Home » Publications, Forms, Maps » Maps » Interactive Online Maps » DECinfo Locator

that shows both environmental quality monitoring and natural resource information

News & Learning

Find on this Page

Search

Translate

How To Use the Map

Terms and Conditions for Using Map

Why Many Icons

Contact Us/Report

Other GIS Resources

**Links Leaving DEC's Website** 

Launch DECinfo

Feedback Survey

Locator Map

Data Problems

**DECinfo Locator** 

Click to launch the DECinfo Locator Map - search or zoom into the map until the layer list names turn black.

Recreation

up that lets you access many DEC documents and public data about the environmental DECinfo Locator is an inte te, as well as information about sites for outdoor recreation. With more than 50 data quality of specific sites in New

layers available, this is the first ap together in one place.

This tool and available information are maintained by the NYS Department of Environmental Conservation. Icons represent the availability of information, not necessarily the presence of contamination or other problems.

#### Tell Us What You Think

be added, so let us know which ones you would like included.

Help Document (PDF)

How to Use the Map \*\*\*Be sure to search for a location or zoom into an area of the map until the layer list names turn black. You can then activate the layers you want

- and icons will appear on the map.
- Help Video (YouTube) \* Good resource before getting started

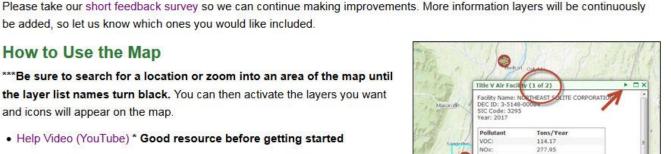

78489.63

Contact for this Page Office of Communication Services 625 Broadway Albany, NY

12233-4500

518-402-8013 Send us an email

| (TSDFs)                                                           |                                                                                                    |                                                                     |           |
|-------------------------------------------------------------------|----------------------------------------------------------------------------------------------------|---------------------------------------------------------------------|-----------|
| Air State Facility<br>Permits (ASF)                               | State Facility Permits to facilities considered to be mid-sized. They have lower potential emissions fewer 201-5.                                                                                                    | Issued permit                                                       | Daily     |
| Air Title V<br>Permits (ATV)                                      | Title V Permits are issued to facilities that are major sources of air emissions.  These facilities are usually considered to be the largest in the state and meet the criteria of Subpart 201-6.                                                                                                    | Issued permit<br>and<br>permit review<br>report                     | Daily     |
| Hazardous Waste<br>Reduction<br>Planning<br>Program<br>Generators | Facilities that release hazardous wastes and toxic substances into the environment must reduce, to the maximum extent possible, the volume or quantity and toxicity of waste. Facilities that generate 25 tons or more of certain hazardous wastes per calendar year are subject to the law and must submit a hazardous waste reduction plan update annually.                                                                                                    | Facility name,<br>type, EPA ID,<br>and link to more<br>information  | Annually  |
| Wastewater<br>Facilities<br>(SPDES)                               | New York's State Pollutant Discharge Elimination System (SPDES) program is designed to eliminate the pollution of New York waters and to maintain New York's waters with reasonable purity standards and the highest quality of water possible - consistent with: public health, public enjoyment of the resource, protection and propagation of fish and wildlife, and industrial development in the state.                                                                                                    | Permit for individual facilities                                    | Daily     |
| Multi-Sector<br>General Permit<br>(MSGP)                          | Point source stormwater discharges from certain industrial activities to navigable waters are unlawful unless they are authorized by a National Pollutant Discharge Elimination System (NPDES) permit or by a state permit program. Facilities must be issued an individual New York's State Pollution Discharge Elimination System (SPDES) permit, obtain coverage under the Multi-Sector General Permit for Stormwater Discharges Associated with Industrial Activity (MSGP), or provide certification to DEC that industrial activities are not exposed to stormwater. This layer contains data for MSGP facilities. | Basic details<br>about facility and<br>links to more<br>information | Quarterly |
| Petroleum Bulk<br>Storage Facilities                              | The Petroleum Bulk Storage program applies to properties which have, except for tank systems that are specifically exempted:  • One or more tank systems that are designed to store a combined capacity of more than 1,100 gallons or more of petroleum in aboveground and/or underground storage tanks; or  • One or more underground tank systems that are designed to store 110 or more gallons of petroleum.  Any such facilities must register all tank systems with DEC and must be managed in compliance with                                                                                                    | DEC database<br>record for<br>individual<br>facilities              | Daily     |

### **Upcoming Enhancements**

- More Data Layers
- Separate Recreational Assets
- Downloadable Data Sets?
  - Not yet. Use:
  - Open NY Data Portal- <a href="https://data.ny.gov/">https://data.ny.gov/</a>
  - > NYS GIS Clearinghouse- <a href="https://gis.ny.gov/">https://gis.ny.gov/</a>

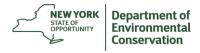

### Recap

What is the first thing you should do after you launch DECinfo Locator?

> Search for or zoom to a specific location on the map

What tool is the best option to examine data from multiple data layers in a specific area of the map?

Near Me tool. Other tools include area measurement and distance

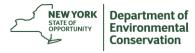

### Recap

How many layers are available in DECinfo Locator?

More than 50 interactive layers are available, with more being added

Where can you download some of the available layers?

> NYS GIS Clearinghouse and NY Open Data Portal

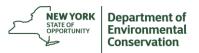

### **Thank You**

Cathy.Kittle@dec.ny.gov

Scott.Donnelly@dec.ny.gov

518-402-8013

DECInfoLocator@dec.ny.gov

#### Connect with us

www.facebook.com/NYSDEC twitter.com/NYSDEC www.instagram.com/nysdec/ www.linkedin.com

https://on.ny.gov/DECinfoLocator

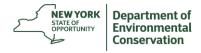